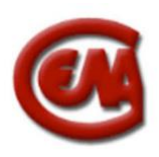

# I.I.S. "G. CENA"

### **ISTITUTO D'ISTRUZIONE SUPERIORE " G.CENA" SEZIONE PROFESSIONALE ANNO SCOLASTICO 2019/2020 PROGRAMMAZIONE DISCIPLINARE DIPARTIMENTALE DI INFORMATICA DOCENTI : Calosso Cristina, Nespolo Donatella, Ravasenga Paola, Montana Roberta CLASSI 1^ PROFESSIONALE INDIRIZZO SERVIZI CULTURALI E DELLO SPETTACOLO**

**Competenze trasversali** che si esplicitano con la disciplina e nell'attività disciplinare in classe e a casa e le strategie per il loro raggiungimento per classe:

### **RELAZIONARSI**

- Saper discutere e sostenere pacatamente le proprie ragioni
- Saper diagnosticare le proprie competenze e attitudini
- Osservare il rispetto delle regole
- Saper lavorare in gruppo

#### **DIAGNOSTICARE**

- Saper diagnosticare e risolvere problemi
- Saper formulare delle ipotesi giustificando le scelte e valutando i risultati
- Saper valutare processi e risultati
- Saper leggere e interpretare il linguaggio tecnico dei manuali

#### **AFFRONTARE**

- Saper lavorare in modo autonomo, coordinandosi con gli altri se necessario
- Potenziare l'auto-apprendimento cercando informazioni sugli strumenti a disposizione
- Sviluppare soluzioni creative quando è possibile

### **MODULO 1 Concetti di base dell'Informatica**

#### **Competenze**

### **Livello standard**

- Scegliere e usare il tipo di hardware e software più adatto alle proprie esigenze
- Individuare le strategie più appropriate per la risoluzione dei problemi
- Utilizzare con autonomia metodologica procedure e tecniche per trovare soluzioni efficaci ed efficienti, in relazione a semplici problemi nei campi di propria competenza

#### **Livello della sufficienza**

- Scegliere e usare il tipo di hardware e software più adatto alle proprie esigenze
- Individuare le strategie più appropriate per la risoluzione di semplici problemi

### **Abilita/capacità**

### **Livello standard**

- Riconoscere ed individuare i componenti del computer
- Riconoscere ed individuare i vari tipi di software
- Riconoscere ed utilizzare i supporti di memorizzazione
- Codificare le informazioni
- Formalizzare un problema creando un algoritmo

### • Rappresentare e simulare algoritmi

### **Livello della sufficienza**

- Riconoscere ed individuare i componenti del computer
- Riconoscere ed individuare i vari tipi di software
- Riconoscere ed utilizzare i supporti di memorizzazione più comuni
- Formalizzare un problema creando un algoritmo

#### **Conoscenze**

#### **Livello standard**

- Conoscere l'evoluzione dei sistemi informatici
- Conoscere il concetto di computer e come è fatto un computer
- Conoscere i vari tipi di computer
- Conoscere come funziona un computer
- Conoscere i principali tipi di memoria
- Conoscere le principali periferiche di Input/Output
- Conoscere i vari tipi di software
- Conoscere le tecniche di codifica delle informazioni
- Conoscere cosa è il pensiero computazionale
- Conoscere le mappe mentali e le mappe concettuali
- Conoscere le fasi di realizzazione di un programma

### **Livello della sufficienza**

- Conoscere l'evoluzione dei sistemi informatici
- Conoscere il concetto di computer e come è fatto un computer
- Conoscere i vari tipi di computer
- Conoscere come funziona un computer
- Conoscere i principali tipi di memoria
- Conoscere le principali periferiche di Input/Output
- Conoscere i vari tipi di software

# **MODULO 2 L'uso del computer e la gestione dei file**

### **Competenze**

### **Livello standard**

- Utilizzare con autonomia e responsabilità gli strumenti informatici e la rete Internet nelle attività di studio, ricerca e approfondimento nelle varie discipline
- Essere consapevole delle potenzialità i dei limiti delle tecnologie nel contesto culturale e sociale in cui vengono applicate

### **Livello della sufficienza**

- Utilizzare in modo guidato gli strumenti informatici e la rete Internet nelle attività di studio, ricerca e approfondimento nelle varie discipline
- Essere consapevole delle potenzialità i dei limiti delle tecnologie nel contesto culturale e sociale in cui vengono applicate

### **Abilita/capacità**

### **Livello standard**

- Riconoscere i tipi di icona
- Personalizzare e modificare le impostazioni del desktop
- Installare e disinstallare le applicazioni
- Utilizzare le procedure per la gestione dei file
- Individuare la struttura e l'organizzazione del PC
- Organizzare cartelle e sottocartelle
- Cercare i file
- Utilizzare le guide in linea
- Creare collegamenti
- Comprimere e decomprimere file
- Utilizzare gli antivirus

## **Livello della sufficienza**

- Riconoscere i tipi di icona
- Personalizzare e modificare le impostazioni del desktop
- Installare e disinstallare le applicazioni
- Utilizzare le procedure per la gestione dei file
- Individuare la struttura e l'organizzazione del PC
- Organizzare cartelle e sottocartelle
- Cercare i file
- Utilizzare le guide in linea
- Creare collegamenti
- Comprimere e decomprimere file
- Utilizzare gli antivirus

### **Conoscenze**

### **Livello standard**

- Conoscere le nozioni di base sul funzionamento del computer
- Conoscere le principali funzioni del sistema operativo
- Conoscere le caratteristiche delle cartelle
- Conoscere le proprietà dei file
- Conoscere metodologia di gestione delle cartelle e dei file
- Conoscere le tecniche di ricerca dei documenti
- Conoscere le funzionalità di stampa
- Conoscere i principali virus e antivirus
- Conoscere il concetto di compressione dei file

### **Livello della sufficienza**

- Conoscere le nozioni di base sul funzionamento del computer
- Conoscere le principali funzioni del sistema operativo
- Conoscere le caratteristiche delle cartelle
- Conoscere le proprietà dei file
- Conoscere metodologia di gestione delle cartelle e dei file
- Conoscere i principali virus e antivirus

### **MODULO 3 Le reti informatiche: navigazione e ricerche**

### **Competenze**

### **Livello standard**

- Essere consapevole dei diversi tipi di rete e di come sono impiegati negli ambiti lavorativo, domestico e scolastico
- Avere familiarità con gli strumenti di navigazione in rete e le loro diverse funzionalità
- Costruire interrogazioni adatte a trovare le informazioni desiderate con i motori di ricerca
- Essere consapevole delle potenzialità e dei limiti delle tecnologie nel contesto culturale e sociale in cui vengono applicate
- Utilizzare, con autonomia e responsabilità, gli strumenti informatici e Internet nelle attività di studio, ricerca e approfondimento

### **Livello della sufficienza**

- Essere consapevole dei diversi tipi di rete e di come sono impiegati negli ambiti lavorativo, domestico e scolastico
- Avere familiarità con gli strumenti di navigazione in rete e le loro diverse funzionalità
- Costruire interrogazioni adatte a trovare le informazioni desiderate con i motori di ricerca

# **Abilità/capacità**

### **Livello standard**

• Collegarsi alla rete Internet

- Navigare in rete
- Eseguire il download di testi e immagini
- Organizzare i siti preferiti
- Usare i motori di ricerca per trovare informazioni in Internet

### **Livello della sufficienza**

- Collegarsi alla rete Internet
- Navigare in rete
- Eseguire il download di testi e immagini
- Usare i motori di ricerca per trovare informazioni in Internet

### **Conoscenze**

## **Livello standard**

- Conoscere i principali apparati di rete e il loro funzionamento
- Conoscere le principali caratteristiche del Web
- Conoscere i motori di ricerca e il loro utilizzo
- I browser per navigare nel Web
- Le principali funzionalità offerte dai browser

# **Livello della sufficienza**

- Conoscere i principali apparati di rete e il loro funzionamento
- Conoscere le principali caratteristiche del Web
- Le principali funzionalità offerte dai browser

### **MODULO 4 Strumenti di presentazione e gestione della conoscenza**

### **Competenze**

# **Livello standard**

- Organizzare e sintetizzare in modo chiaro le informazioni
- Utilizzare con autonomia operativa e organizzativa strumenti di comunicazione visiva e multimediale
- Scegliere lo strumento più adatto per l'organizzazione e la rappresentazione delle conoscenze

### **Livello della sufficienza**

- Organizzare e sintetizzare in modo chiaro le informazioni
- In modo guidato strumenti di comunicazione visiva e multimediale
- Scegliere lo strumento più adatto per l'organizzazione e la rappresentazione delle conoscenze

# **Abilità/capacità**

### **Livello standard**

- Usare uno strumento di presentazione per creare presentazioni
- Strutturare e selezionare gli elementi di una presentazione
- Personalizzare le presentazioni
- Usare strumenti di presentazione non lineari (Prezi)
- Inserire animazioni e transizioni nelle presentazioni
- Realizzare mappe concettuali

### **Livello della sufficienza**

- Usare uno strumento di presentazione per creare presentazioni
- Strutturare e selezionare gli elementi di una presentazione
- Usare strumenti di presentazione non lineare (Prezi)
- Realizzare mappe concettuali

### **Conoscenze**

### **Livello standard**

- Conoscere uno strumento di presentazione per realizzare presentazioni
- Conoscere gli elementi di una presentazione: diapositive, testi, immagini, grafici, filmati e suoni
- Conoscere come usare animazioni e transizioni
- Conoscere come realizzare una presentazione non lineare con Prezi
- Conoscere come realizzare mappe concettuali con Cmap

### **Livello della sufficienza**

- Conoscere uno strumento di presentazione per realizzare presentazioni
- Conoscere gli elementi principali di una presentazione: diapositive, testi, immagini, grafici Conoscere come realizzare una semplice presentazione non lineare con Prezi
- Conoscere come realizzare mappe concettuali con Cmap

### **MODULO 5 Scrivere un testo con il computer**

#### **Competenze**

### **Livello standard**

- Realizzare e produrre testi multimediali
- Essere consapevole delle potenzialità e dei limiti delle tecnologie nel contesto culturale e sociale in cui vengono applicate
- Creare comporre e impaginare un testo in modo preciso e creativo

### **Livello della sufficienza**

- Realizzare e produrre semplici testi multimediali
- Essere consapevole delle potenzialità e dei limiti delle tecnologie nel contesto culturale e sociale in cui vengono applicate

### **Abilità/capacità**

#### **Livello standard**

- Scrivere e salvare documenti
- Correggere e modificare testi
- Trovare e sostituire parti di testo
- Applicare le principali formattazioni
- Inserire e disporre immagini
- Disegnare e colorare forme
- Inserire bordi e sfondi

### **Livello della sufficienza**

- Scrivere e salvare documenti
- Correggere e modificare testi
- Trovare e sostituire parti di testo
- Applicare le principali formattazioni
- Inserire e disporre immagini
- Disegnare e colorare forme
- Inserire bordi e sfondi

### **Conoscenze**

### **Livello standard**

- Conoscere le prerogative di un programma di videoscrittura
- Conoscere i principali elementi di un documento
- Conoscere i principali strumenti di formattazione e grafica disponibili in un programma di videoscrittura

### **Livello della sufficienza**

- Conoscere le prerogative di un programma di videoscrittura
- Conoscere i principali elementi di un documento
- Conoscere i principali strumenti di formattazione e grafica disponibili in un programma di videoscrittura.

### **MODULO 6 Olivetti: la nascita dell'informatica nel nostro territorio**

#### **Conoscenze Livello standard**

- La nascita dell'elettronica
- Il primo personal computer: la Programma 101 visione del documentario "Quando Olivetti inventò il Personal Computer" e lettura del libro "P101"
- I prodotti informatici dell'Olivetti e visita all'Archivio Storico

### **Livello della sufficienza**

- la nascita dell'elettronica
- il primo personal computer: la Programma 101 visione del documentario "Quando Olivetti inventò il Personal Computer" e lettura del libro "P101"

Al termine dell'attività è previsto un questionario sui contenuti proposti

# **Metodi**

- Utilizzo del quaderno degli appunti in modo sistematico che sarà valutato periodicamente
- Lezioni frontali dialogate durante le quali si sollecita l'intervento degli studenti
- Utilizzo dei manuali e visione di documentari on-line
- Esercitazioni guidate e non
- Attività di gruppo
- Esercizi di rielaborazione in aula
- Attività di recupero in itinere

# **Strumenti**

- LIM
- Video
- Manuali on-line
- Laboratorio di informatica
- Schede, appunti, esercizi mirati forniti dal docente

### **Osservazione sistemica dei processi di apprendimento**

Il processo di apprendimento viene verificato attraverso un costante ricorso a valutazioni formative/sommative che vengono rilevate dedicando una parte della lezione ad un colloquio interattivo con domande di controllo sugli ultimi argomenti spiegati nelle lezioni precedenti e infine dal controllo dei compiti dati a casa.

Tutto ciò è di complemento alle prove sommative sotto specificate.

### **Criteri di valutazione**

I livelli di valutazione sono espressi con voti da uno a dieci in quanto i primi tre livelli previsti dal PTOF sono conglobati nella valutazione .

Si terrà inoltre conto per la valutazione finale dei progressi compiuti nell'apprendimento, della partecipazione all'attività didattica e ascolto attento alle lezioni, e dell'impegno.

Al testo di ogni verifica scritta verrà allegata la relativa griglia di valutazione.

### **Tipologia e numero di verifiche**

Le tipologie delle verifiche scritte saranno: Test a domande aperte, le verifiche semi strutturate per la verifica della conoscenza e della comprensione ed applicazione, relazioni su argomenti e attività interdisciplinari svolte.

Le tipologie delle verifiche pratiche saranno: Esercitazioni in laboratorio informatico programma di videoscrittura e di presentazione.

Le tipologie delle verifiche orali saranno: Domande a risposta aperta, domande mirate alla verifica delle conoscenze e della comprensione, della creatività ed al pensiero critico.

#### **Prove sommative**:

- prove scritte: almeno 2 per ogni quadrimestre
- prove pratiche in laboratorio:almeno 1 nel primo quadrimestre, almeno1 nel secondo quadrimestre
- prove orali: almeno1 per quadrimestre (recupero eventuali insufficienze e/o verifiche scritte e pratiche).

#### **Contenuti e tempi**

Concetti di base dell'Informatica L'uso del computer e la gestione dei file Le reti informatiche: navigazione e ricerche Strumenti di presentazione e gestione della conoscenza Scrivere un testo con il computer

Olivetti: la nascita dell'informatica nel nostro territorio

I° quadrimestre settembre - ottobre

I° quadrimestre novembre- dicembre

II° quadrimestre da gennaio - febbraio

II° quadrimestre da febbraio a maggio

I° e II° quadrimestre da ottobre a dicembre II° quadrimestre maggio

I docenti

**Ivrea, 2/11/2019**